## Package 'micar'

April 16, 2021

Version 1.1.2

Title 'Mica' Data Web Portal Client

**Depends** R  $(>= 3.0.0)$ , httr

Imports jsonlite

Suggests knitr, rmarkdown

Description 'Mica' is a server application used to create data web portals for large-scale epidemiological studies or multiple-study consortia. 'Mica' helps studies to provide scientifically robust data visibility and web presence without significant information technology effort. 'Mica' provides a structured description of consortia, studies, annotated and searchable data dictionaries, and data access request management. This 'Mica' client allows to perform data extraction for reporting purposes.

## License GPL-3

URL <https://www.obiba.org/> <https://www.obiba.org/pages/products/mica/>

<https://doi.org/10.1093/ije/dyx180>

BugReports <https://github.com/obiba/micar>

RoxygenNote 7.1.1

VignetteBuilder knitr

Encoding UTF-8

NeedsCompilation no

Author Yannick Marcon [aut, cre] (<https://orcid.org/0000-0003-0138-2023>), OBiBa group [cph]

Maintainer Yannick Marcon <yannick.marcon@obiba.org>

Repository CRAN

Date/Publication 2021-04-16 12:50:02 UTC

## <span id="page-1-0"></span>R topics documented:

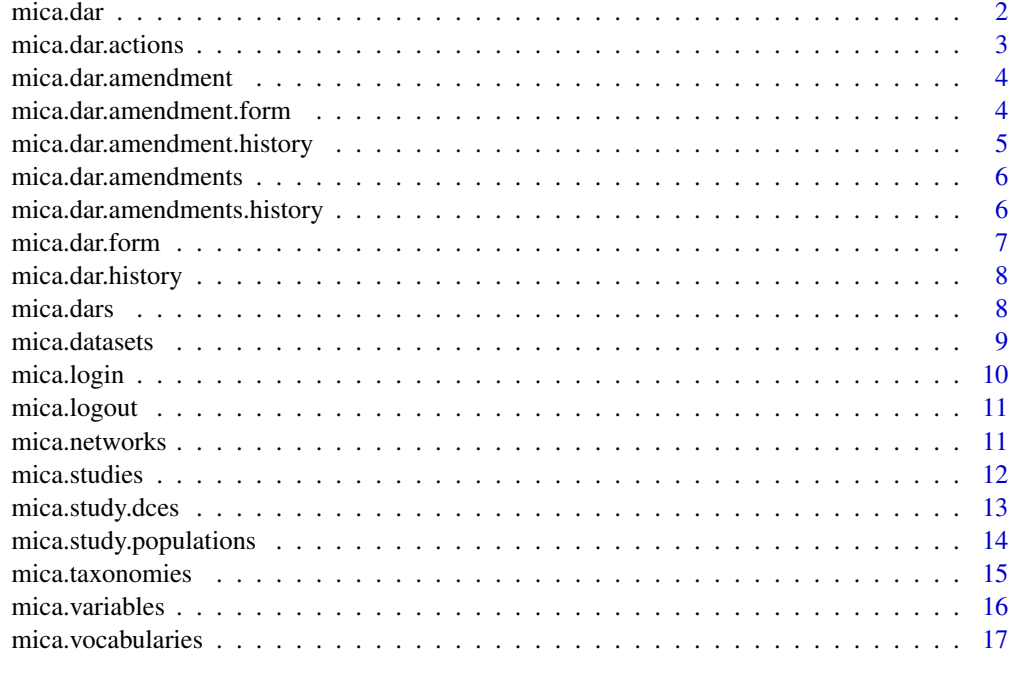

#### **Index** 2008 **[19](#page-18-0)99**

<span id="page-1-1"></span>mica.dar *Get a data access request*

## Description

Get a specific data access request.

#### Usage

mica.dar(mica, id)

## Arguments

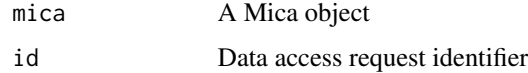

## See Also

Other data access requests functions: [mica.dar.actions\(](#page-2-1)), [mica.dar.amendment.form\(](#page-3-1)), mica.dar.amendment.histor [mica.dar.amendments.history\(](#page-5-1)), [mica.dar.amendments\(](#page-5-2)), [mica.dar.amendment\(](#page-3-2)), [mica.dar.form\(](#page-6-1)), [mica.dar.history\(](#page-7-1)), [mica.dars\(](#page-7-2))

#### <span id="page-2-0"></span>mica.dar.actions 3

#### Examples

```
## Not run:
m <- mica.login("someuser", "somepassword", "https://mica-demo.obiba.org")
mica.dar(m, "12345")
mica.logout(m)
## End(Not run)
```
<span id="page-2-1"></span>mica.dar.actions *Get data access request actions*

#### Description

Get the actions history of a specific data access request.

#### Usage

mica.dar.actions(mica, id, df = TRUE)

#### Arguments

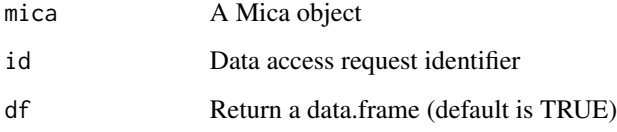

#### See Also

Other data access requests functions: [mica.dar.amendment.form\(](#page-3-1)), [mica.dar.amendment.history\(](#page-4-1)), [mica.dar.amendments.history\(](#page-5-1)), [mica.dar.amendments\(](#page-5-2)), [mica.dar.amendment\(](#page-3-2)), [mica.dar.form\(](#page-6-1)), [mica.dar.history\(](#page-7-1)), [mica.dars\(](#page-7-2)), [mica.dar\(](#page-1-1))

## Examples

```
## Not run:
m <- mica.login("someuser", "somepassword", "https://mica-demo.obiba.org")
mica.dar.actions(m, "12345")
mica.logout(m)
```
<span id="page-3-2"></span><span id="page-3-0"></span>mica.dar.amendment *Get a amendment*

#### Description

Get a specific data access request amendment.

#### Usage

mica.dar.amendment(mica, pid, id)

#### Arguments

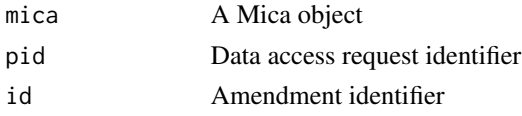

#### See Also

```
mica.dar.actions(mica.dar.amendment.form(), mica.dar.amendment.histor
mica.dar.amendments.history(), mica.dar.amendments(), mica.dar.form(), mica.dar.history(),
mica.dars(), mica.dar()
```
## Examples

```
## Not run:
m <- mica.login("someuser", "somepassword", "https://mica-demo.obiba.org")
mica.dar.amendment(m, "12345", "12345-1")
mica.logout(m)
```
## End(Not run)

<span id="page-3-1"></span>mica.dar.amendment.form

*Get the data access request amendment form*

#### Description

Get the data access request amendment form.

#### Usage

mica.dar.amendment.form(mica)

#### Arguments

mica A Mica object

#### <span id="page-4-0"></span>See Also

```
Other data access requests functions: mica.dar.actions(), mica.dar.amendment.history(),
mica.dar.amendments.history(mica.dar.amendments(mica.dar.amendment(mica.dar.form(),
mica.dar.history(), mica.dars(), mica.dar()
```
#### Examples

```
## Not run:
m <- mica.login("someuser", "somepassword", "https://mica-demo.obiba.org")
mica.dar.amendment.form(m)
mica.logout(m)
```
## End(Not run)

<span id="page-4-1"></span>mica.dar.amendment.history

*Get amendment history*

#### Description

Get the history of a specific data access request amendment.

#### Usage

```
mica.dar.amendment.history(mica, pid, id, df = TRUE)
```
#### Arguments

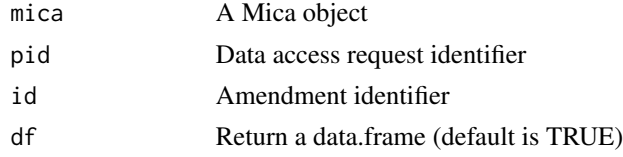

#### See Also

Other data access requests functions: [mica.dar.actions\(](#page-2-1)), [mica.dar.amendment.form\(](#page-3-1)), mica.dar.amendments.histo [mica.dar.amendments\(](#page-5-2)), [mica.dar.amendment\(](#page-3-2)), [mica.dar.form\(](#page-6-1)), [mica.dar.history\(](#page-7-1)), [mica.dars\(](#page-7-2)), [mica.dar\(](#page-1-1))

## Examples

```
## Not run:
m <- mica.login("someuser", "somepassword", "https://mica-demo.obiba.org")
mica.dar.amendment.history(m, "12345", "12345-1")
mica.logout(m)
```
<span id="page-5-2"></span><span id="page-5-0"></span>mica.dar.amendments *Get amendments*

#### Description

Get the list of amendments of a specific data access request.

## Usage

```
mica.dar.amendments(mica, pid, status = NULL, df = TRUE)
```
#### Arguments

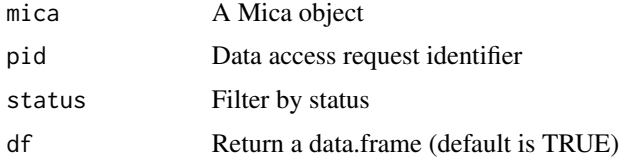

#### See Also

```
mica.dar.actions(mica.dar.amendment.form(), mica.dar.amendment.histor
mica.dar.amendments.history(mica.dar.amendment(mica.dar.form(mica.dar.history(),
mica.dars(), mica.dar()
```
#### Examples

```
## Not run:
m <- mica.login("someuser", "somepassword", "https://mica-demo.obiba.org")
mica.dar.amendments(m, "12345")
mica.logout(m)
```
## End(Not run)

<span id="page-5-1"></span>mica.dar.amendments.history *Get amendments history*

#### Description

Get the history of the amendments of a specific data access request.

#### Usage

```
mica.dar.amendments.history(mica, pid, df = TRUE)
```
### <span id="page-6-0"></span>mica.dar.form 7

#### **Arguments**

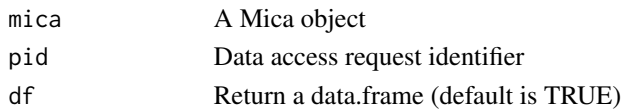

## See Also

Other data access requests functions: [mica.dar.actions\(](#page-2-1)), [mica.dar.amendment.form\(](#page-3-1)), mica.dar.amendment.histor [mica.dar.amendments\(](#page-5-2)), [mica.dar.amendment\(](#page-3-2)), [mica.dar.form\(](#page-6-1)), [mica.dar.history\(](#page-7-1)), [mica.dars\(](#page-7-2)), [mica.dar\(](#page-1-1))

#### Examples

```
## Not run:
m <- mica.login("someuser", "somepassword", "https://mica-demo.obiba.org")
mica.dar.amendments.history(m, "12345")
mica.logout(m)
```
## End(Not run)

<span id="page-6-1"></span>mica.dar.form *Get the data access request form*

#### Description

Get the data access request form.

#### Usage

mica.dar.form(mica)

## Arguments

mica A Mica object

#### See Also

Other data access requests functions: [mica.dar.actions\(](#page-2-1)), [mica.dar.amendment.form\(](#page-3-1)), mica.dar.amendment.histor [mica.dar.amendments.history\(](#page-5-1)), [mica.dar.amendments\(](#page-5-2)), [mica.dar.amendment\(](#page-3-2)), [mica.dar.history\(](#page-7-1)), [mica.dars\(](#page-7-2)), [mica.dar\(](#page-1-1))

#### Examples

```
## Not run:
m <- mica.login("someuser", "somepassword", "https://mica-demo.obiba.org")
mica.dar.form(m)
mica.logout(m)
```
<span id="page-7-1"></span><span id="page-7-0"></span>mica.dar.history *Get data access request history*

#### Description

Get the history of a specific data access request.

#### Usage

mica.dar.history(mica, id, df = TRUE)

#### Arguments

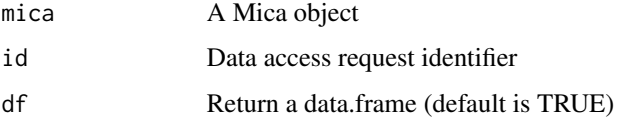

## See Also

Other data access requests functions: [mica.dar.actions\(](#page-2-1)), [mica.dar.amendment.form\(](#page-3-1)), mica.dar.amendment.histor [mica.dar.amendments.history\(](#page-5-1)), [mica.dar.amendments\(](#page-5-2)), [mica.dar.amendment\(](#page-3-2)), [mica.dar.form\(](#page-6-1)), [mica.dars\(](#page-7-2)), [mica.dar\(](#page-1-1))

#### Examples

```
## Not run:
m <- mica.login("someuser", "somepassword", "https://mica-demo.obiba.org")
mica.dar.history(m, "12345")
mica.logout(m)
```
## End(Not run)

<span id="page-7-2"></span>mica.dars *Get the data access requests*

## Description

Get the data access requests.

#### Usage

mica.dars(mica, status = NULL, df = TRUE)

#### <span id="page-8-0"></span>mica.datasets 9

#### Arguments

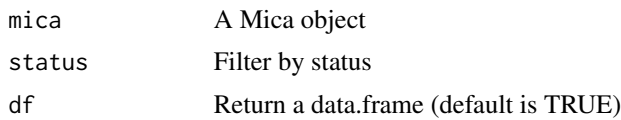

## See Also

Other data access requests functions: [mica.dar.actions\(](#page-2-1)), [mica.dar.amendment.form\(](#page-3-1)), mica.dar.amendment.histor [mica.dar.amendments.history\(](#page-5-1)), [mica.dar.amendments\(](#page-5-2)), [mica.dar.amendment\(](#page-3-2)), [mica.dar.form\(](#page-6-1)), [mica.dar.history\(](#page-7-1)), [mica.dar\(](#page-1-1))

## Examples

```
## Not run:
m <- mica.login("someuser", "somepassword", "https://mica-demo.obiba.org")
mica.dars(m)
mica.logout(m)
## End(Not run)
```
mica.datasets *Get the datasets*

## Description

Get the datasets

## Usage

```
mica.datasets(
  mica,
  query = "dataset()",
  select = list("*"),
  sort = list("id"),from = 0,
  limit = 10000,locale = "en",
  df = TRUE\mathcal{L}
```
## Arguments

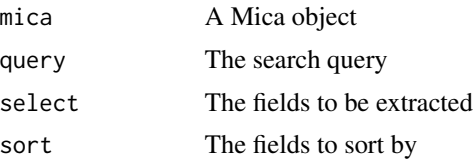

## <span id="page-9-0"></span>10 mica.login

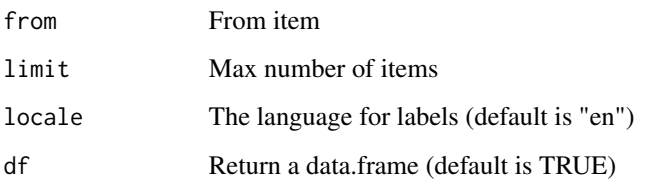

## Examples

```
## Not run:
m <- mica.login("https://mica-demo.obiba.org")
mica.datasets(m, query="variable(in(Mlstr_area.Lifestyle_behaviours,Drugs))")
mica.logout(m)
```
## End(Not run)

#### mica.login *Open connection with Mica*

## Description

Open a connection with Mica and returns a Mica object.

#### Usage

```
mica.login(
 username = getOption("mica.username", "anonymous"),
 password = getOption("mica.password", "password"),
 url = getOption("mica.url"),
  opts = getOption("mica.opts", list())
\mathcal{E}
```
#### Arguments

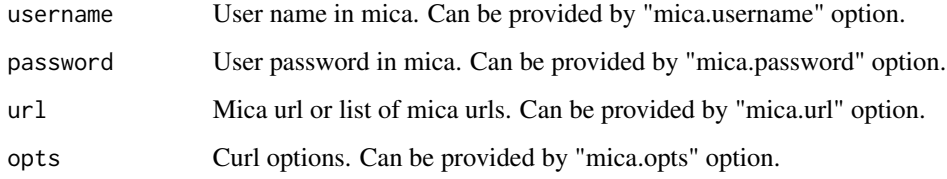

## Value

A Mica object.

## <span id="page-10-0"></span>mica.logout 11

#### Examples

```
## Not run:
# login using credentials from mica.username and mica.password options
m <- mica.login("https://mica-demo.obiba.org")
# login by providing credentials
m <- mica.login("administrator", "password", "https://mica-demo.obiba.org")
## End(Not run)
```
#### mica.logout *Close connection with Mica*

## Description

Close connection and release resources of Mica.

#### Usage

```
mica.logout(mica)
```
## Arguments

mica A Mica object

## Examples

```
## Not run:
m <- mica.login("https://mica-demo.obiba.org")
mica.logout(m)
```
## End(Not run)

mica.networks *Get the networks*

## Description

Get the networks

## Usage

```
mica.networks(
 mica,
  query = "network()",
  select = list("*"),
 sort = list("id"),from = 0,
 limit = 100,
 locale = "en",df = TRUE\mathcal{L}
```
## Arguments

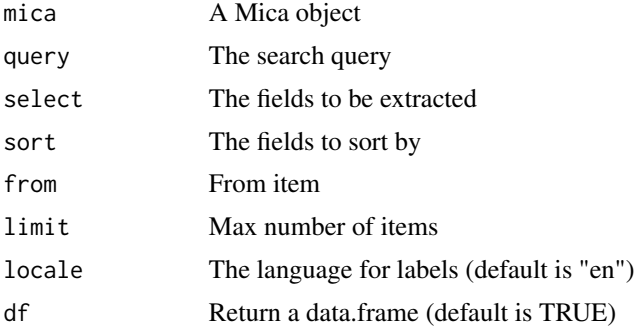

## Examples

```
## Not run:
m <- mica.login("https://mica-demo.obiba.org")
mica.networks(m, query="network(in(Mica_network.studyIds,clsa))")
mica.logout(m)
```
## End(Not run)

<span id="page-11-1"></span>mica.studies *Get the studies*

## Description

Get the studies

## Usage

```
mica.studies(
 mica,
  query = "study()",
  select = list("acronym", "name", "objectives", "model",
```
<span id="page-11-0"></span>

## <span id="page-12-0"></span>mica.study.dces 13

```
"populations.dataCollectionEvents.model.dataSources"),
sort = list("id"),
from = 0,
limit = 100,
locale = "en",
df = TRUE
```
## Arguments

)

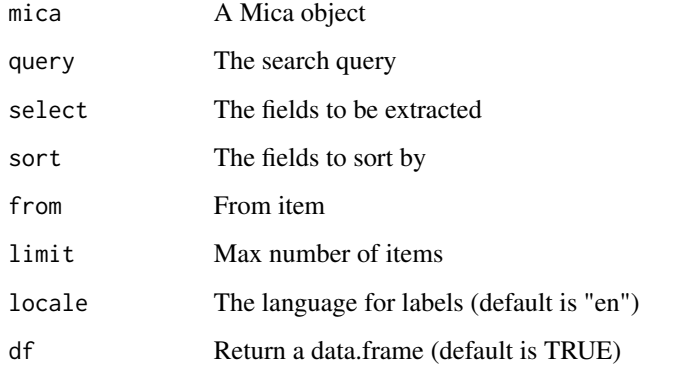

## See Also

Other studies functions: [mica.study.dces\(](#page-12-1)), [mica.study.populations\(](#page-13-1))

#### Examples

```
## Not run:
m <- mica.login("https://mica-demo.obiba.org")
mica.studies(m, query="variable(in(Mlstr_area.Lifestyle_behaviours,Drugs))",
  locale="en", from=0, limit=10)
mica.logout(m)
## End(Not run)
```
<span id="page-12-1"></span>mica.study.dces *Get the study data collection events*

## Description

Get the study data collection events (DCEs). Note that the DCEs are not fetched directly, they are extracted from study search results.

## Usage

```
mica.study.dces(
 mica,
 query = "study()",select = list("populations.dataCollectionEvents"),
 sort = list("id"),
 from = 0,
 limit = 100,
 locale = "en",df = TRUE)
```
#### Arguments

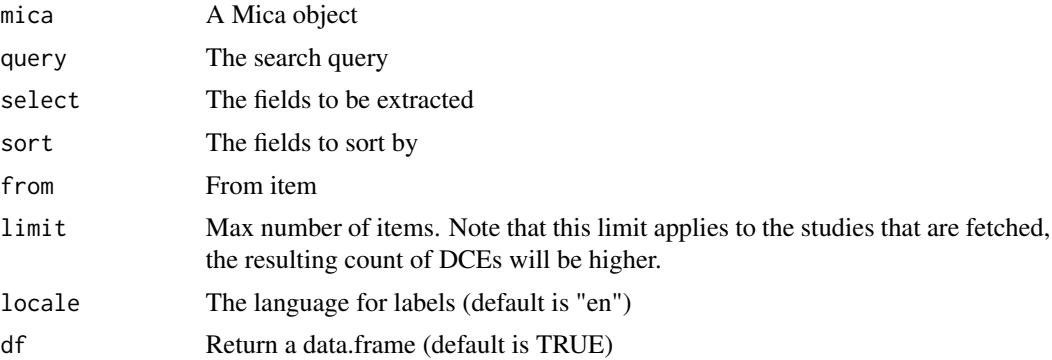

## See Also

Other studies functions: [mica.studies\(](#page-11-1)), [mica.study.populations\(](#page-13-1))

## Examples

```
## Not run:
m <- mica.login("https://mica-demo.obiba.org")
mica.study.dces(m, query="study(in(Mica_study.methods-design,cohort_study))")
mica.logout(m)
```
## End(Not run)

<span id="page-13-1"></span>mica.study.populations

*Get the study populations*

#### Description

Get the study populations. Note that the populations are not fetched directly, they are extracted from study search results.

<span id="page-13-0"></span>

## <span id="page-14-0"></span>mica.taxonomies 15

## Usage

```
mica.study.populations(
 mica,
 query = "study()",
 select = list("populations.name", "populations.description", "populations.model"),
 sort = list("id"),
  from = 0,
 limit = 100,
 locale = "en",df = TRUE\lambda
```
#### Arguments

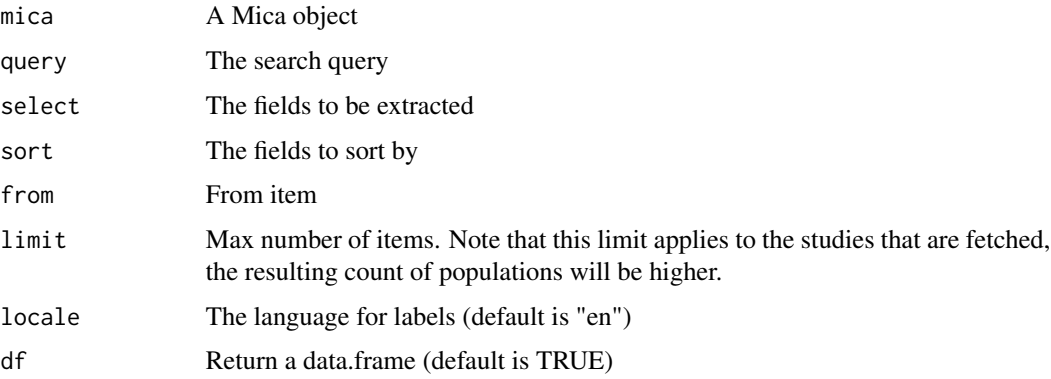

#### See Also

Other studies functions: [mica.studies\(](#page-11-1)), [mica.study.dces\(](#page-12-1))

## Examples

```
## Not run:
m <- mica.login("https://mica-demo.obiba.org")
mica.study.populations(m, query="study(in(Mica_study.methods-design,cohort_study))")
mica.logout(m)
```
## End(Not run)

<span id="page-14-1"></span>mica.taxonomies *Get the taxonomies*

## Description

Get the taxonomies, optionally filtered by taxonomy name and by term matching.

## Usage

```
mica.taxonomies(
 mica,
 query = NULL,
 locale = "en",target = "variable",
  taxonomies = NULL,
 df = TRUE\mathcal{L}
```
## Arguments

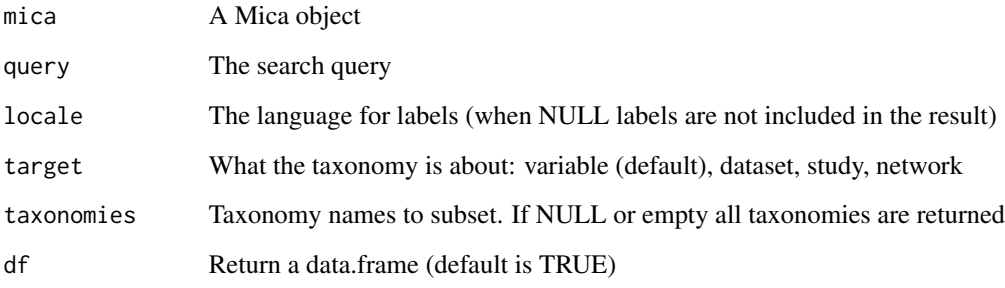

## See Also

Other taxonomies functions: [mica.vocabularies\(](#page-16-1))

## Examples

```
## Not run:
m <- mica.login("https://mica-demo.obiba.org")
mica.taxonomies(m, target="variable", query="sex", locale="en",
  taxonomies = list("Mlstr_area", "Mlstr_additional"))
mica.logout(m)
```
## End(Not run)

mica.variables *Get the variables*

## Description

Get the variables

<span id="page-15-0"></span>

<span id="page-16-0"></span>mica.vocabularies 17

## Usage

```
mica.variables(
 mica,
 query = "variable()",
 select = list("*"),
 sort = list("id"),
 from = 0,
 limit = 10000,
 locale = "en",df = TRUE)
```
## Arguments

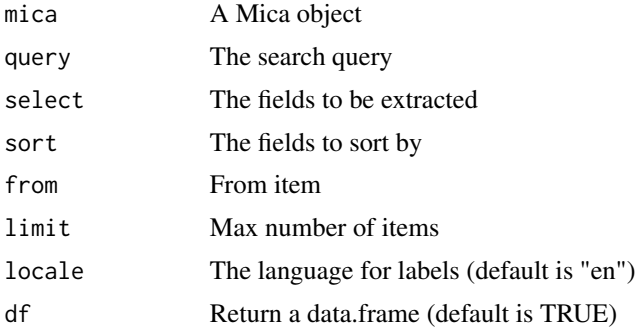

## Examples

```
## Not run:
m <- mica.login("https://mica-demo.obiba.org")
mica.variables(m, query="variable(in(Mlstr_area.Lifestyle_behaviours,Drugs))")
mica.logout(m)
```
## End(Not run)

<span id="page-16-1"></span>mica.vocabularies *Get the vocabularies*

## Description

Get the taxonomy vocabularies, optionally filtered by taxonomy name and by term matching.

#### Usage

```
mica.vocabularies(
 mica,
 query = NULL,
 locale = "en",
```

```
target = "variable",
  taxonomies = NULL,
  df = TRUE\mathcal{L}
```
## Arguments

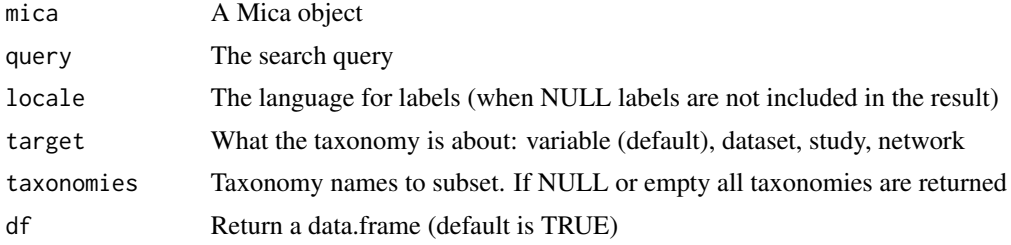

## See Also

Other taxonomies functions: [mica.taxonomies\(](#page-14-1))

## Examples

```
## Not run:
m <- mica.login("https://mica-demo.obiba.org")
mica.vocabularies(m,target="variable", query="cancer", locale = "en")
mica.logout(m)
```
# <span id="page-18-0"></span>Index

```
∗ data access requests functions
    mica.dar, 2
    mica.dar.actions, 3
    mica.dar.amendment, 4
    mica.dar.amendment.form, 4
    5
    mica.dar.amendments, 6
    mica.dar.amendments.history, 6
    mica.dar.form, 7
    mica.dar.history, 8
    mica.dars, 8
∗ studies functions
    mica.studies, 12
    mica.study.dces, 13
    mica.study.populations, 14
∗ taxonomies functions
    mica.taxonomies, 15
    mica.vocabularies, 17
mica.dar, 2, 3–9
mica.dar.actions, 2, 3, 4–9
mica.dar.amendment, 2, 3, 4, 5–9
mica.dar.amendment.form, 2–4, 4, 5–9
mica.dar.amendment.history, 2–5, 5, 6–9
mica.dar.amendments, 2–5, 6, 7–9
mica.dar.amendments.history, 2–6, 6, 7–9
mica.dar.form, 2–7, 7, 8, 9
mica.dar.history, 2–7, 8, 9
mica.dars, 2–8, 8
mica.datasets, 9
mica.login, 10
mica.logout, 11
mica.networks, 11
mica.studies, 12, 14, 15
mica.study.dces, 13, 13, 15
mica.study.populations, 13, 14, 14
mica.taxonomies, 15, 18
mica.variables, 16
mica.vocabularies, 16, 17
```